## 第 37 回オートサービスショー2023 自動車整備セミナー申込方法

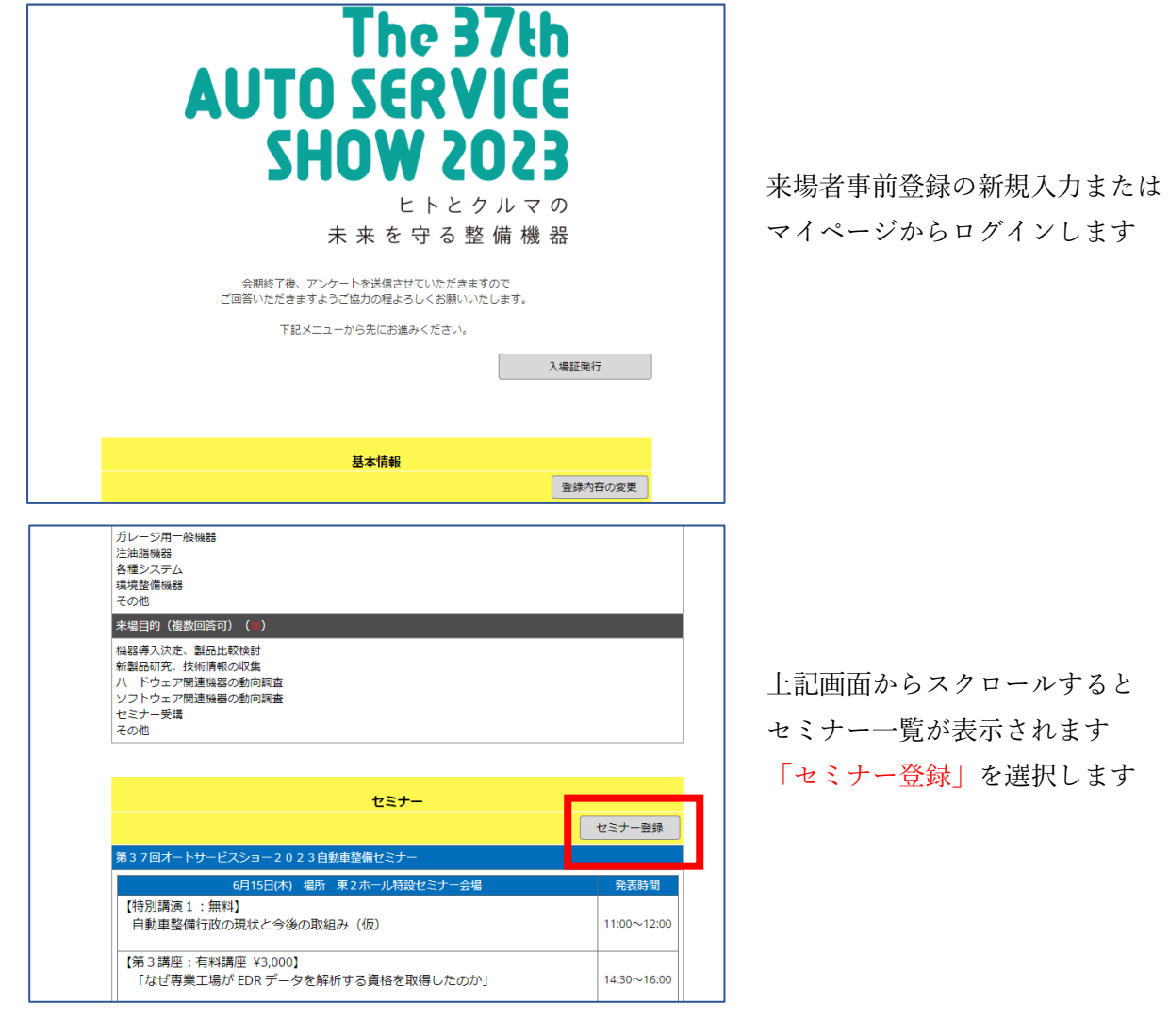

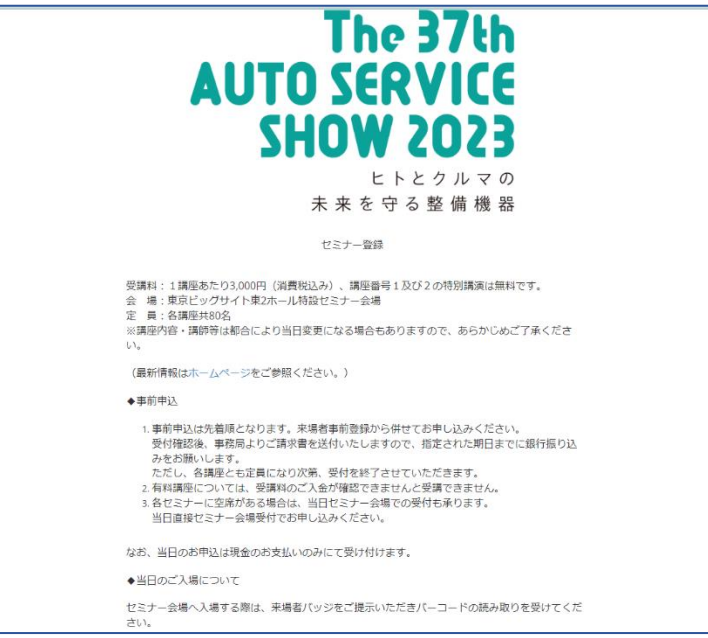

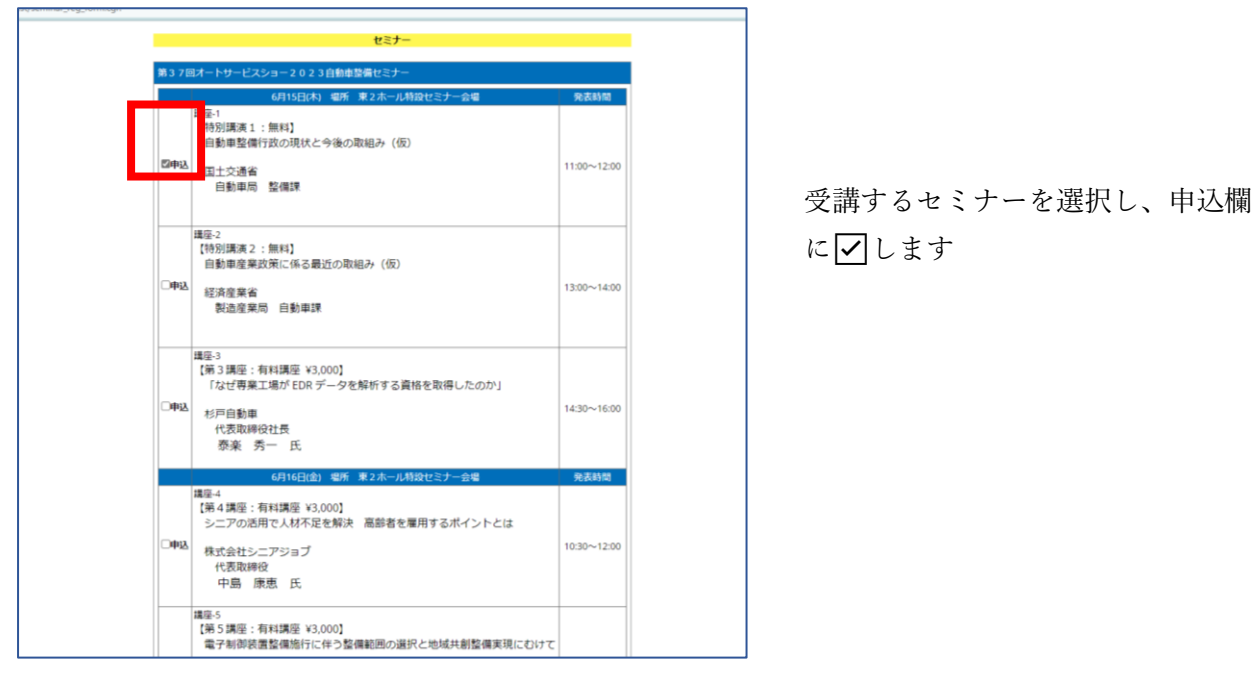

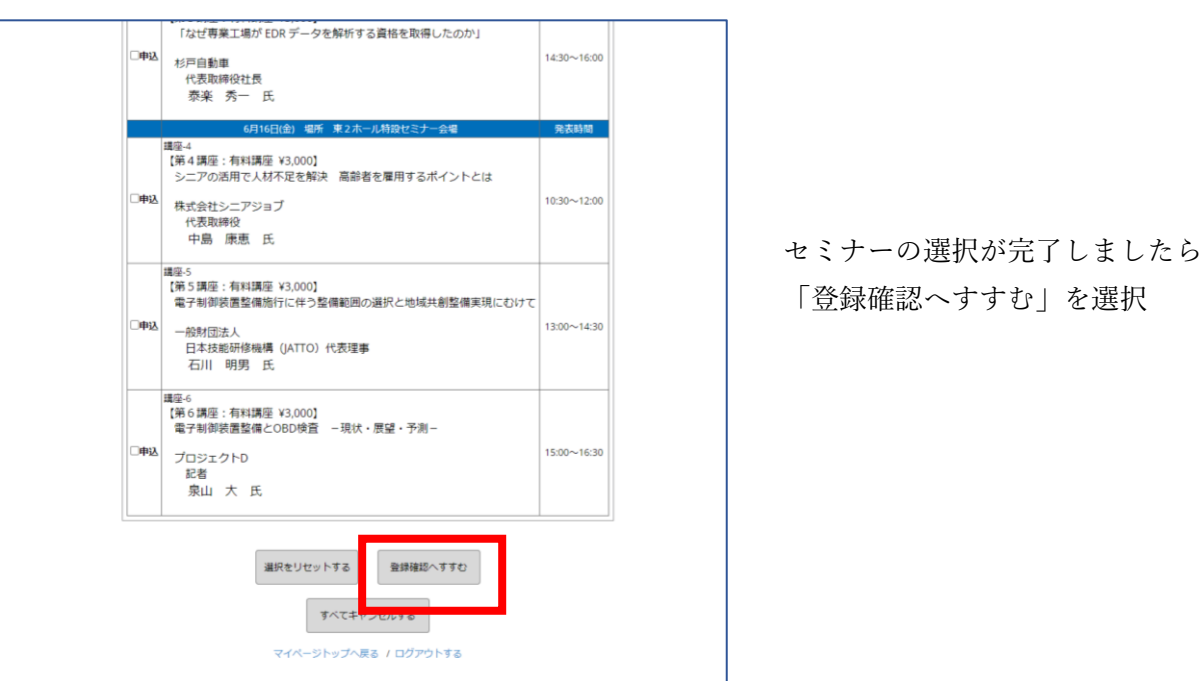

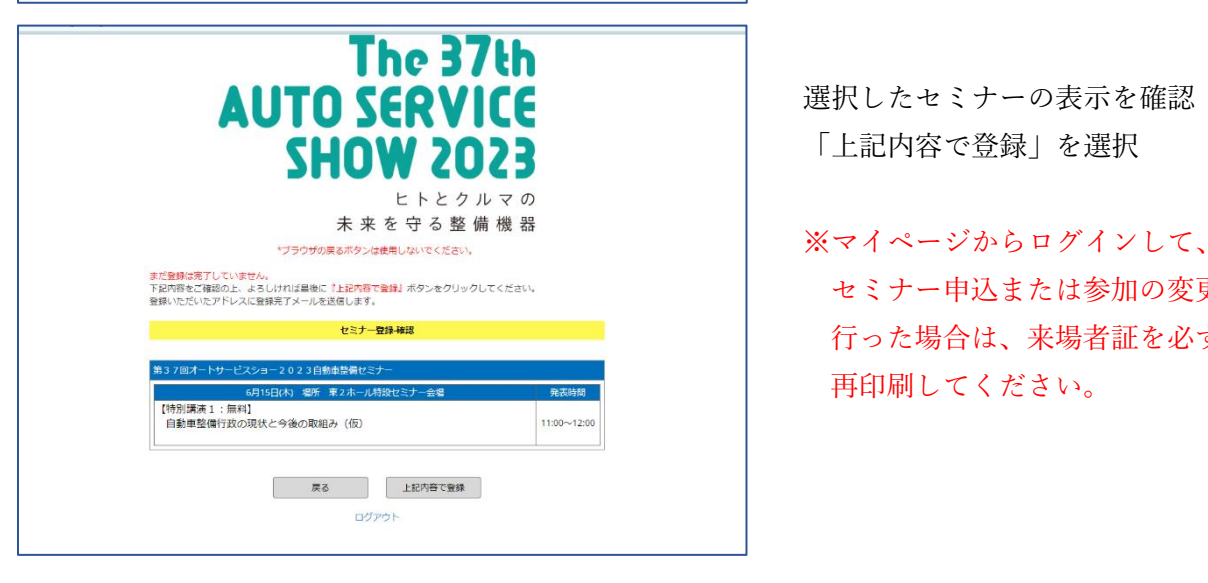

「登録確認へすすむ」を選択

セミナー申込または参加の変更を 行った場合は、来場者証を必ず 再印刷してください。